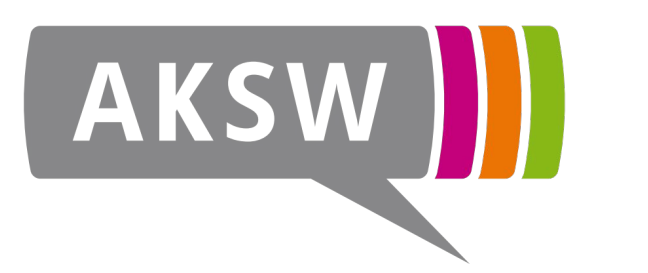

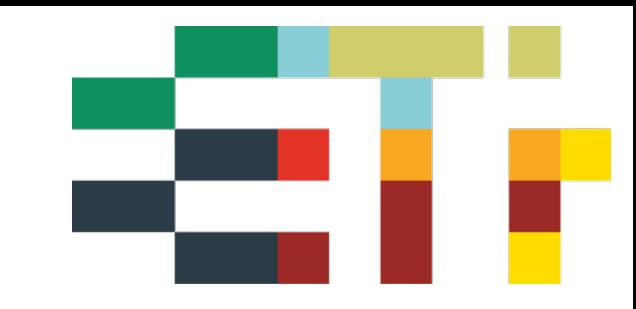

# **Base Platform for Knowledge Graphs with Free Software**

### **Simon Bin**, Claus Stadler, Norman Radtke, Kurt Junghanns, Sabine Gründer-Fahrer, Michael Martin

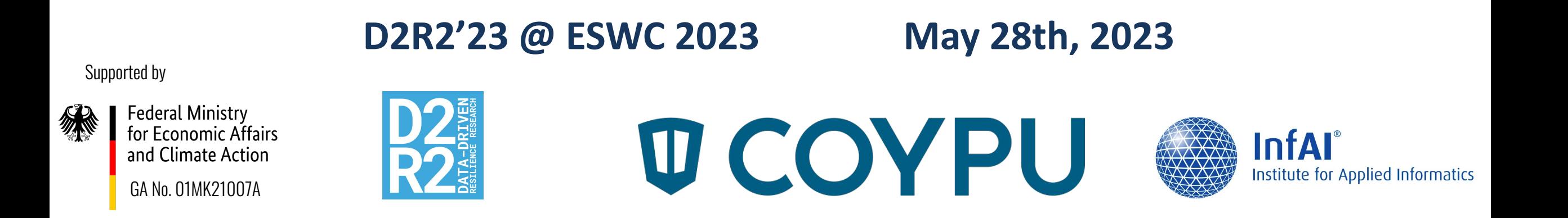

# **Project Vision**

#### **"Cognitive Economy Intelligence Platform for resilience of economic ecosystems"**

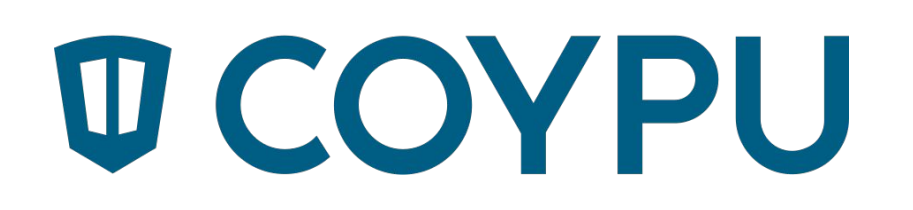

- Intelligent Platform for the integration, structuring, networking, analysis and evaluation of heterogeneous data
- cognitive modelling of data and flexibly configurable analysis tools
- qualitative, up-to-the-minute insights into facts, trends, interdependencies and forecasts for individual value networks
- Analyses for different regions, industries and company sizes as well as on a macroeconomic level
- Information transparency for companies and markets, especially in the SME sector
- ⇒ **Resilience of existing value chains**

# **Linked Data Lifecycle**

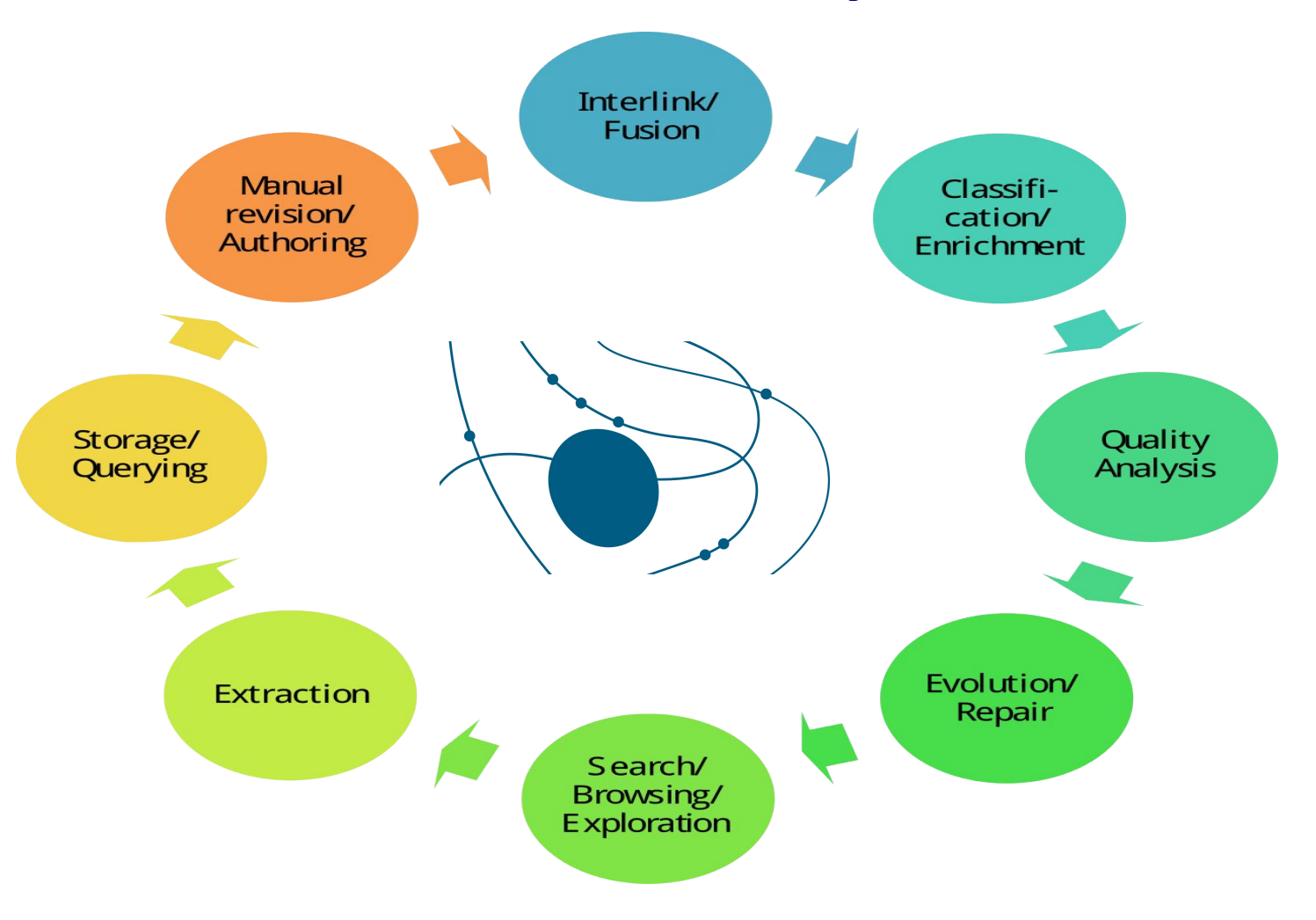

3

### **Linked Data Lifecycle**

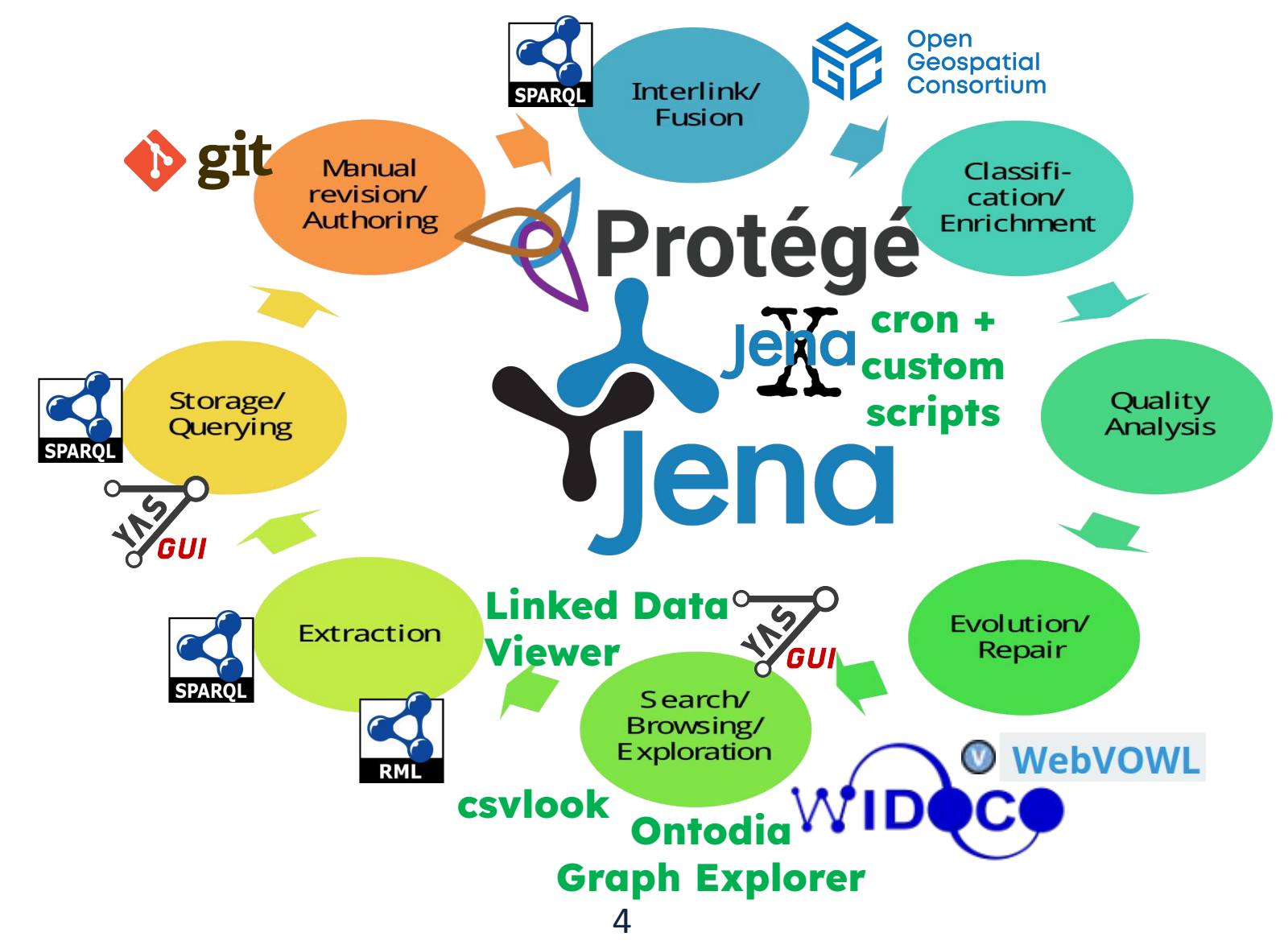

# **Ontology creation**

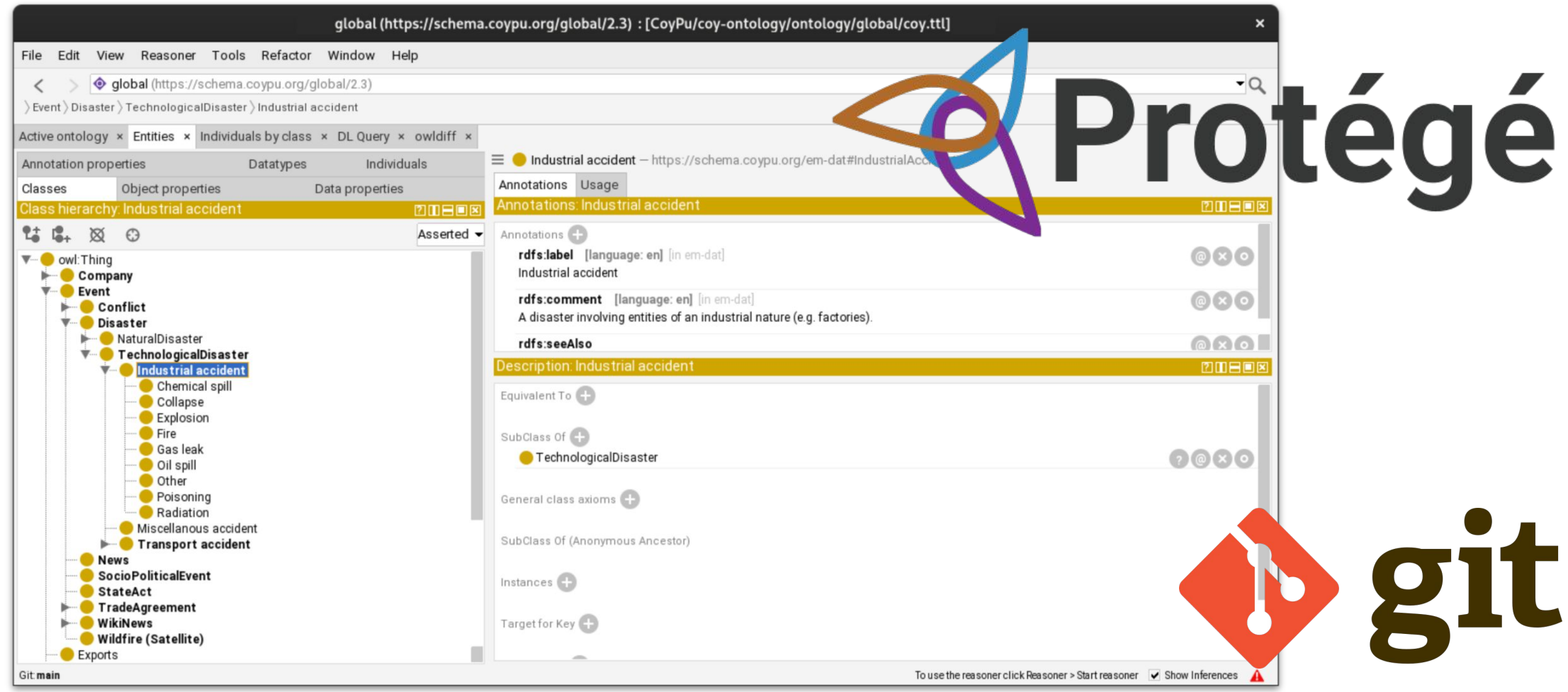

# **Ontology documentation**

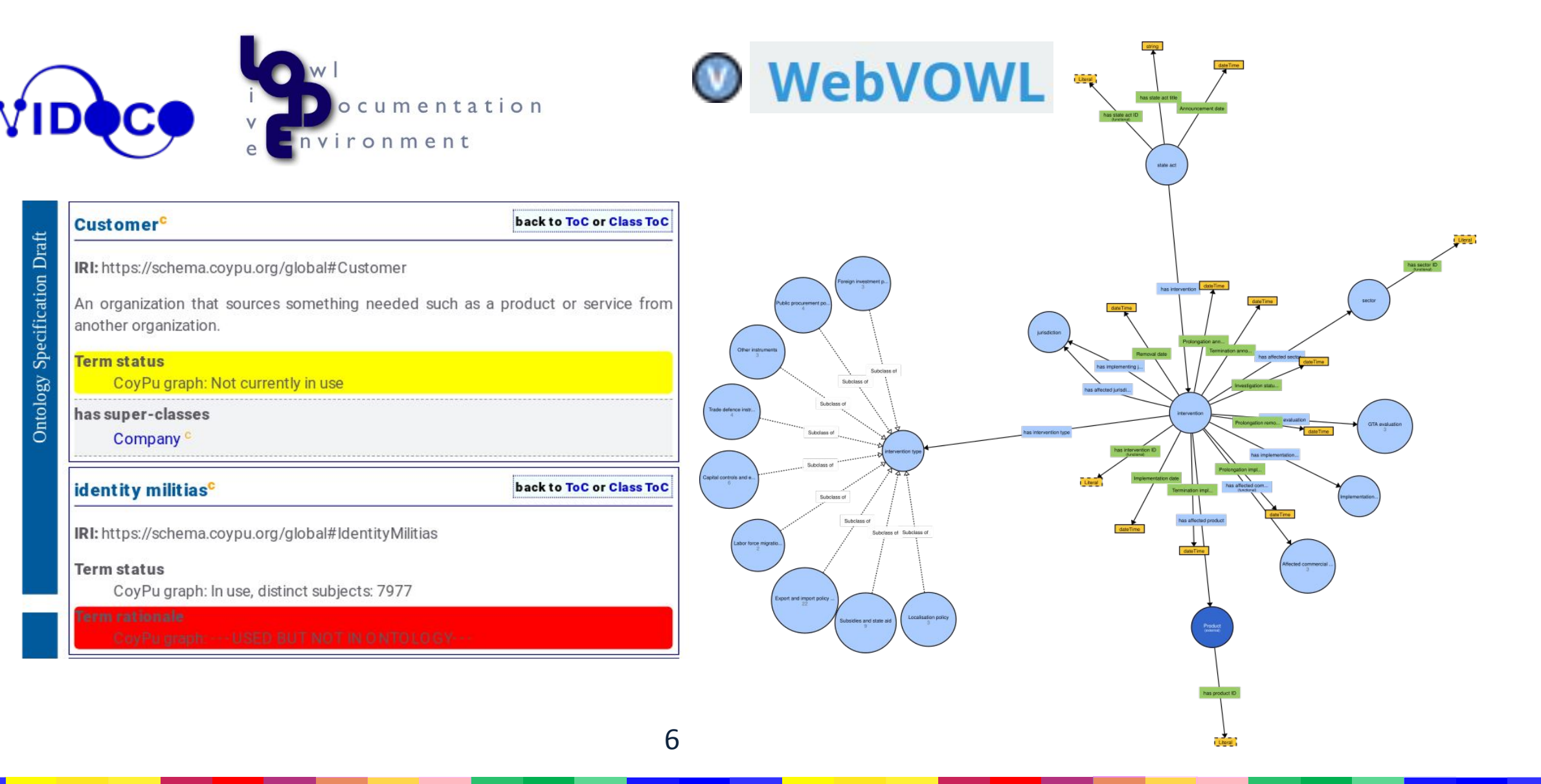

# **Data catalogue**

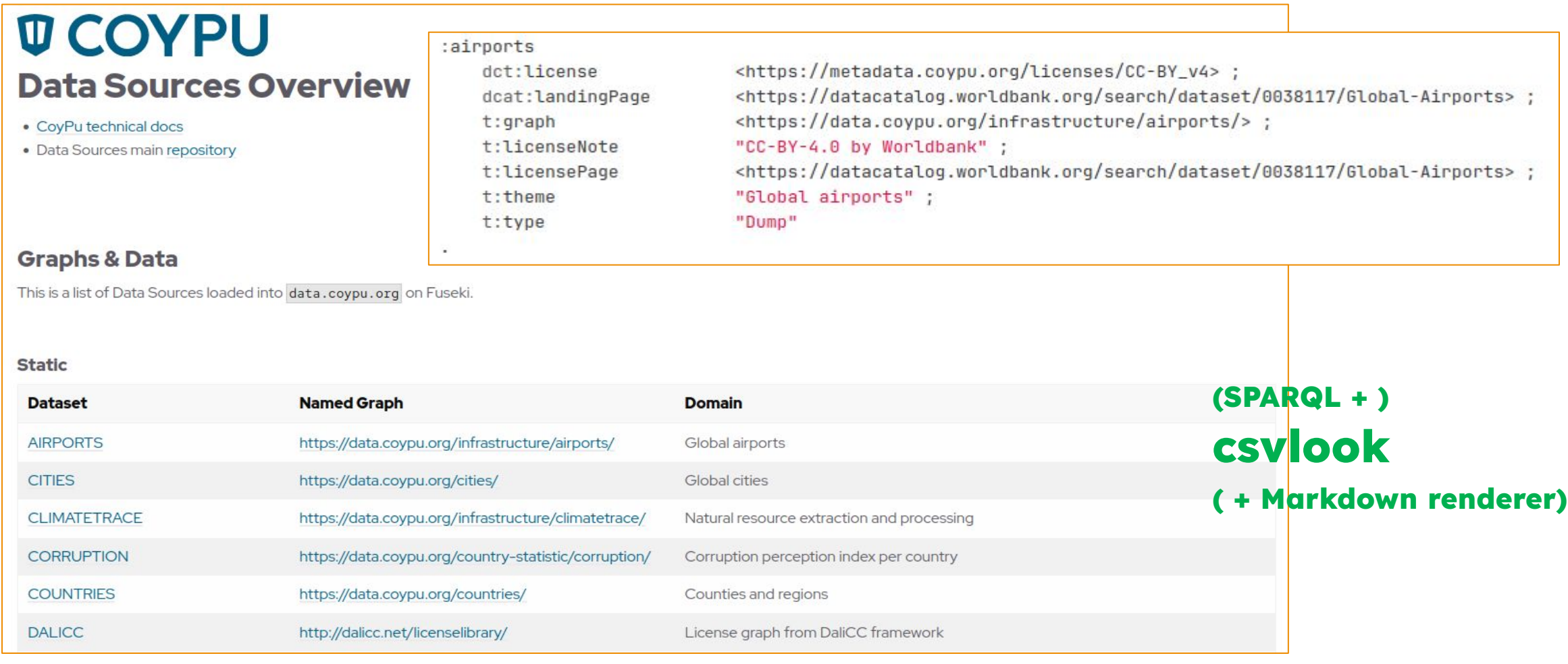

# **Licences in the data catalogue**

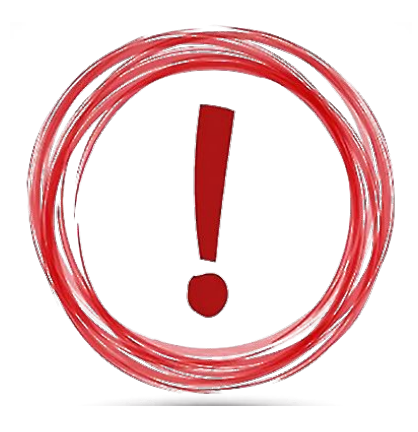

Talk by **Kurt Junghanns**: *Efficient Use of DALICC in Data Processing Pipelines with Fuzzy License Information*.

**Today 17:00–17:20 in Orpheas** 

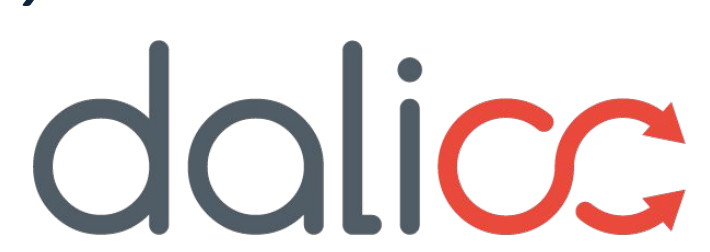

# **RML Mapping Language**

1,

<map\_stops\_0> a rr:TriplesMap;

```
rr:subjectMap [ a rr:SubjectMap ;
 rr:template "http://example.org/stops/{stop_id}"
\mathbf{J}
```

```
rr:predicateObjectMap [ a rr:PredicateObjectMap ;
 rr:predicateMap [ a rr:PredicateMap ;
  rr:constant wgs84:long
 1,
 rr:objectMap [ a rr:ObjectMap ;
  rml:reference "stop lon";
   rr:datatype xsd:double;
   rr:termType rr:Literal
 1;
```
rml:logicalSource [ a rml:LogicalSource ; rml:referenceFormulation ql:CSV; rml:source "STOPS.csv"

rr:predicateObjectMap [ a rr:PredicateObjectMap ; rr:predicateMap [ a rr:PredicateMap ; rr:constant <http://vocab.gtfs.org/terms#parentStation> 1, rr:objectMap [ a rr:ObjectMap ; rr:joinCondition [ rr:child "parent\_station"; rr:parent "stop id"]; rr:parentTriplesMap <map stops 0> ];

RM.

#### **Mapping data using Tarql and Javascript**

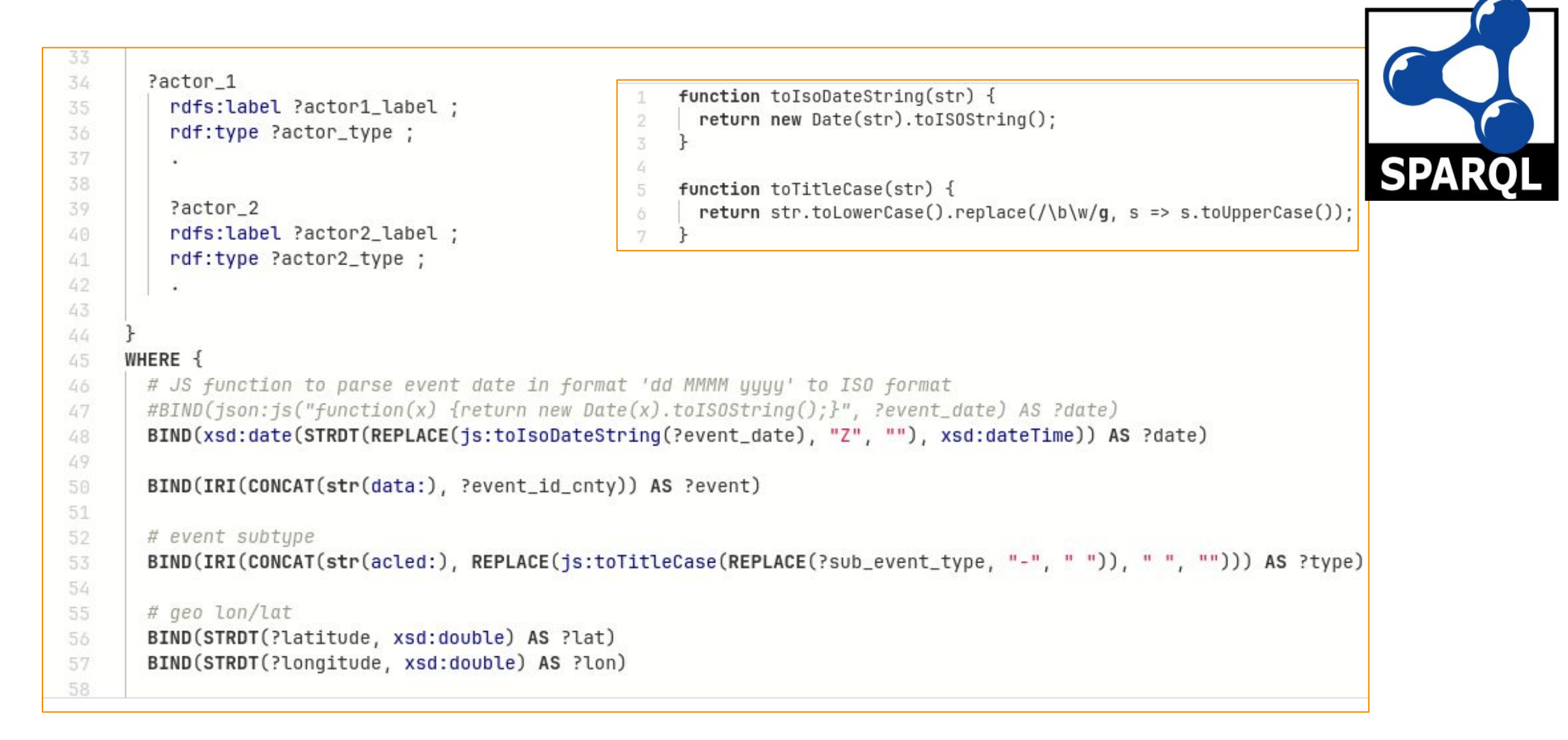

# **Executing RML Mappings as parallel SPARQL queries**

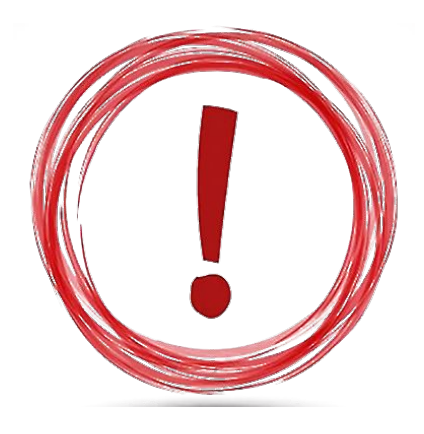

Talk by **Claus Stadler**: *Scaling RML and SPARQL-based Knowledge Graph Construction with Apache Spark*. **Today 17:20–18:00 in Hermes** 

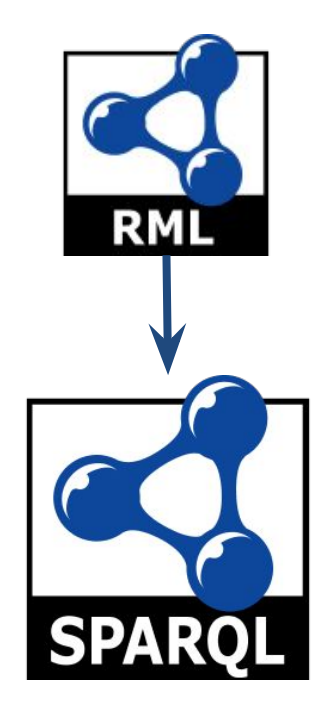

# **Mapping data using JSONL + GeoSPARQL**

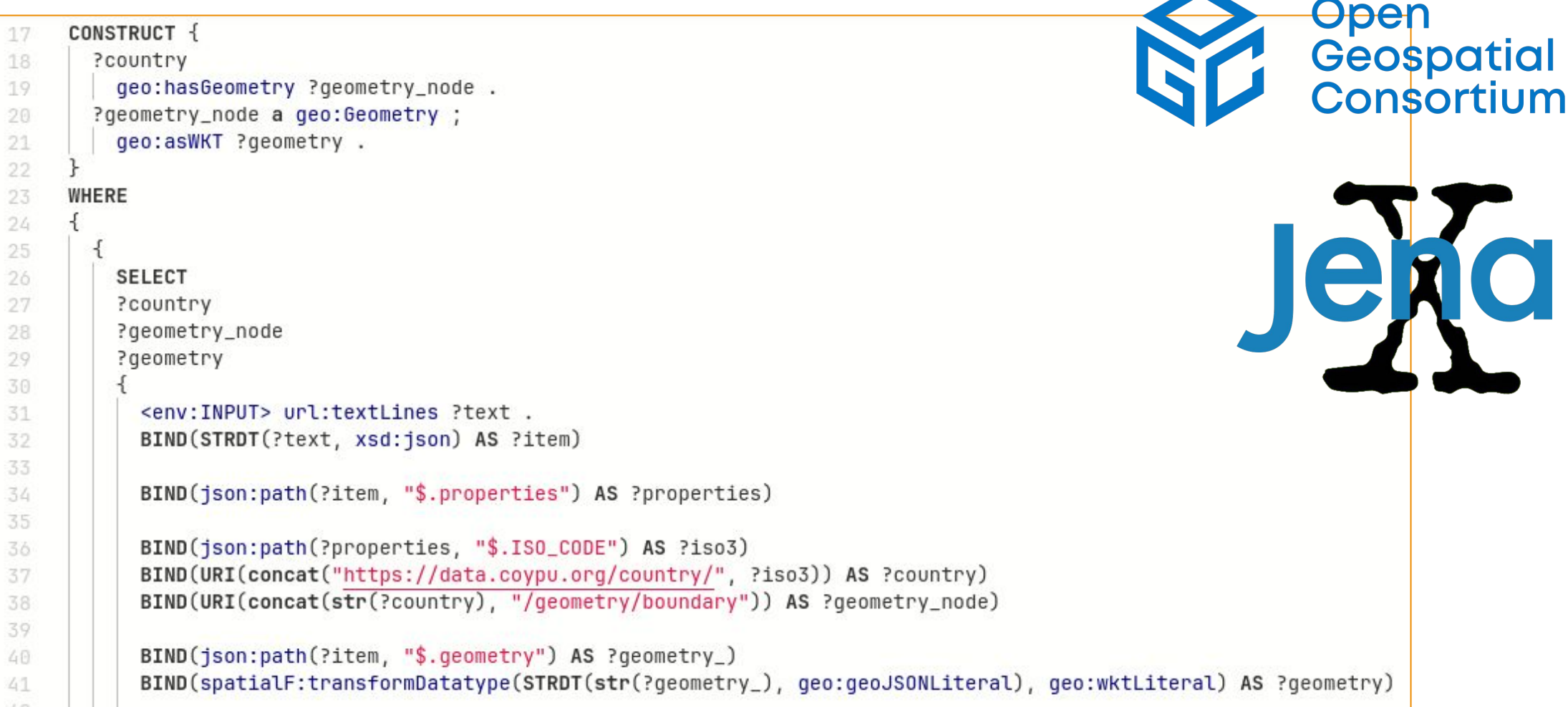

# **Executing RML Mappings as parallel SPARQL queries**

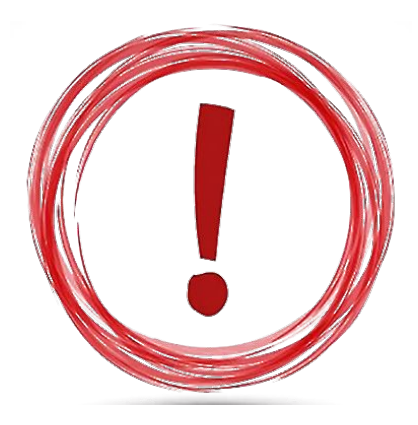

Talk by **Lars Michaelis**: *WikiEvents - A Novel Resource for NLP Downstream Tasks*. **Tomorrow 16:55–17:15 in Polymnia & Kalia** 

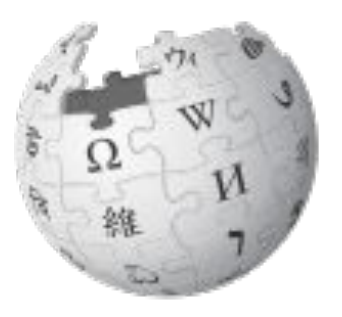

# **"Pipeline"**

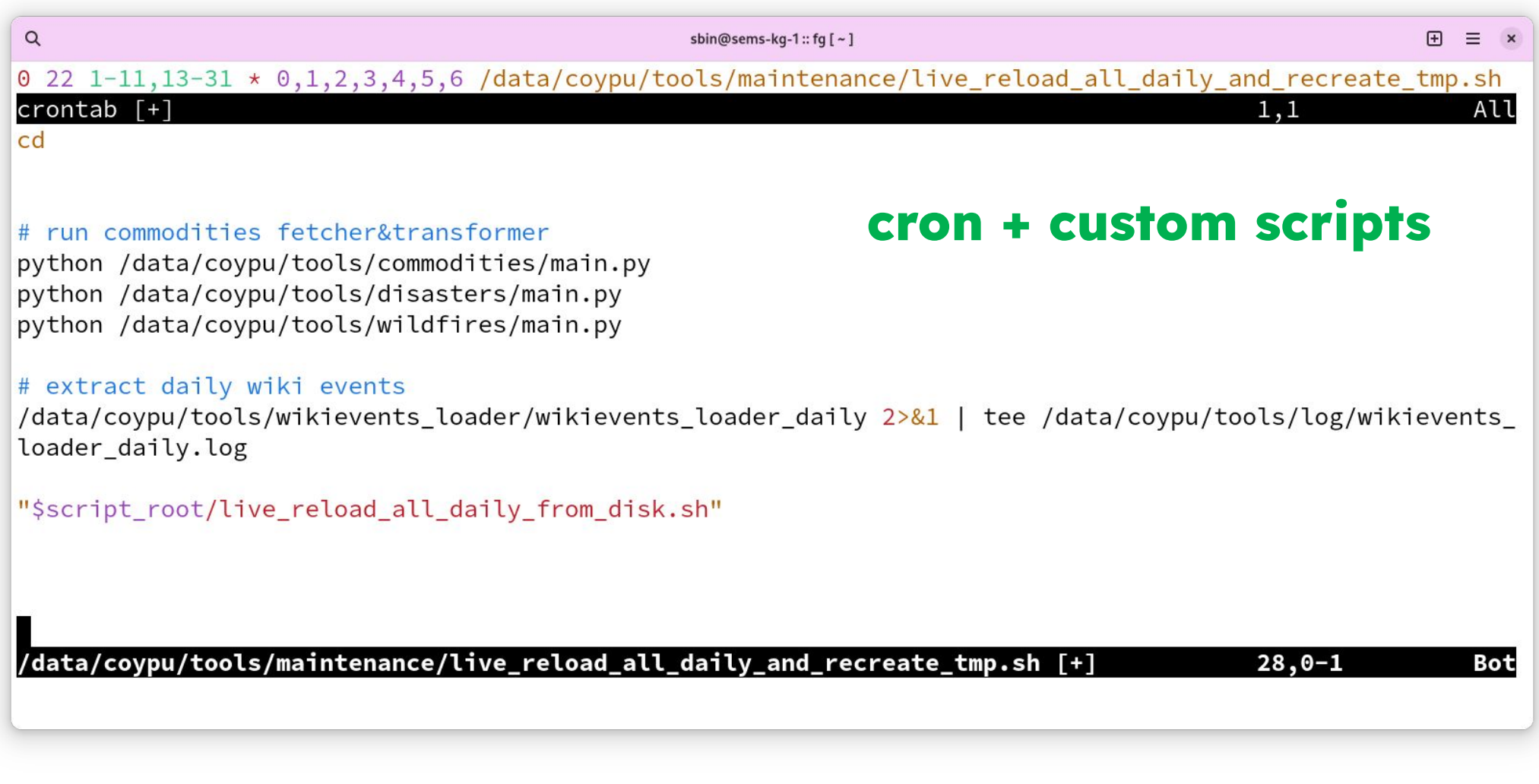

# **Triple Store + SPARQL Endpoint**

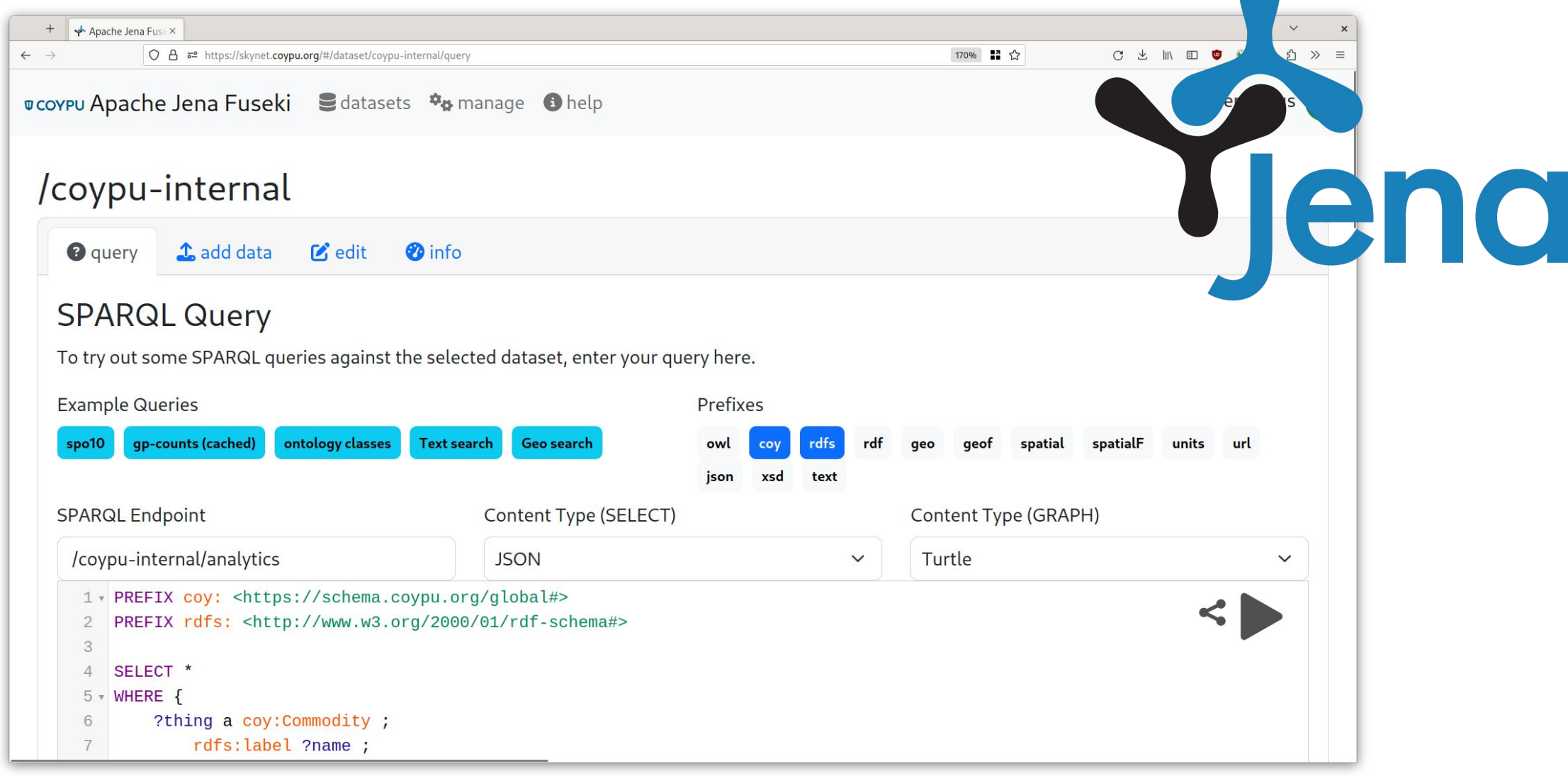

### **Combining geodata in the graph**

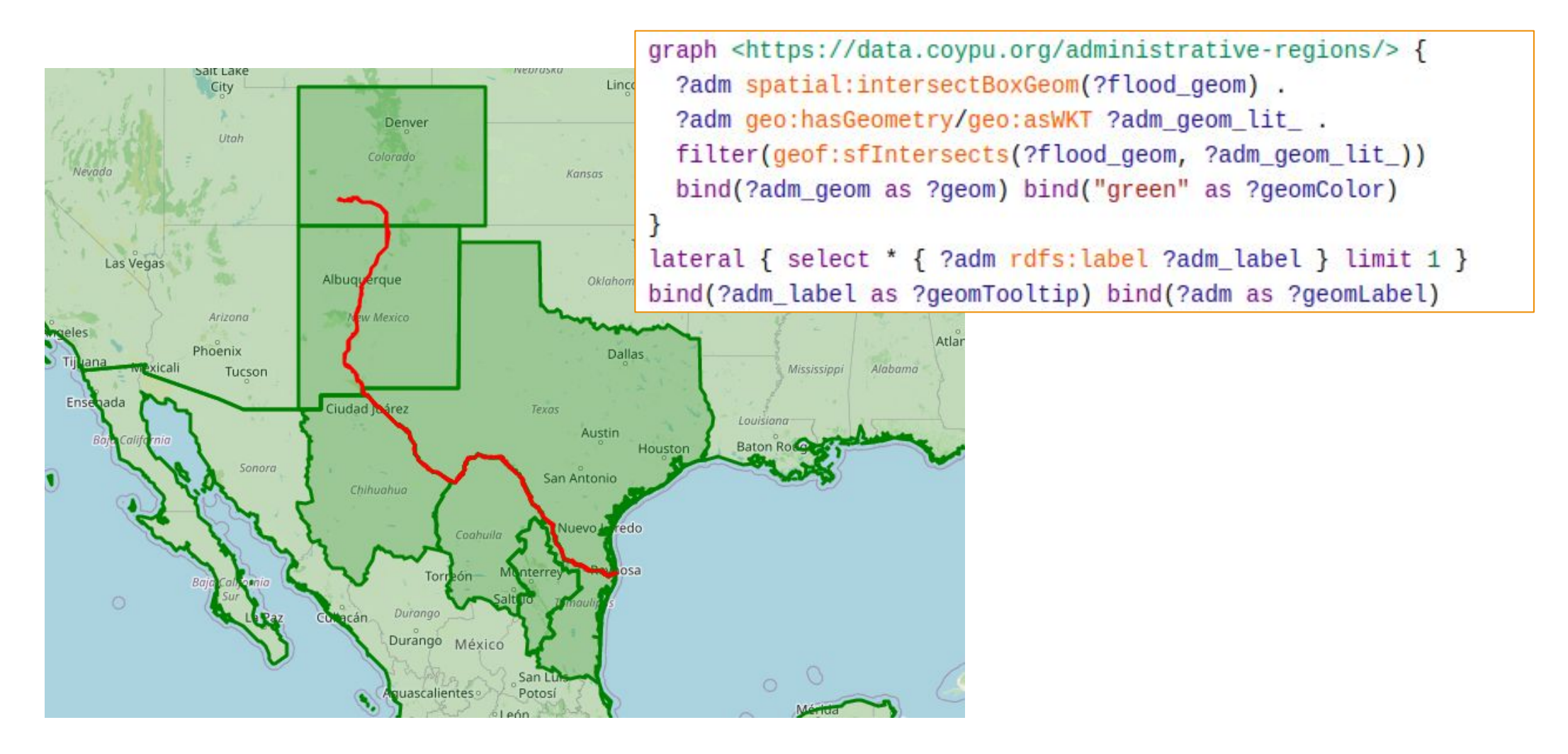

16

#### **Calculate inferences**

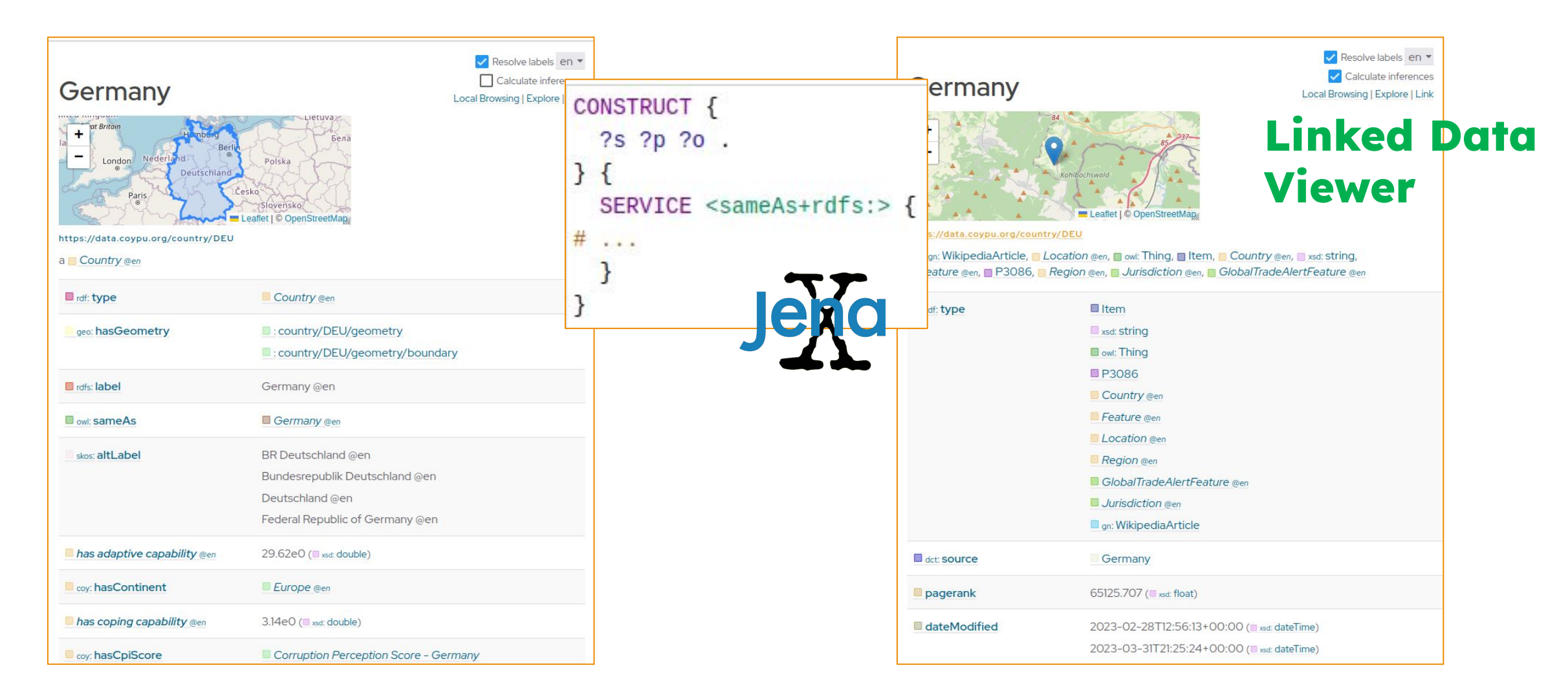

# **Mapping of product sectors**

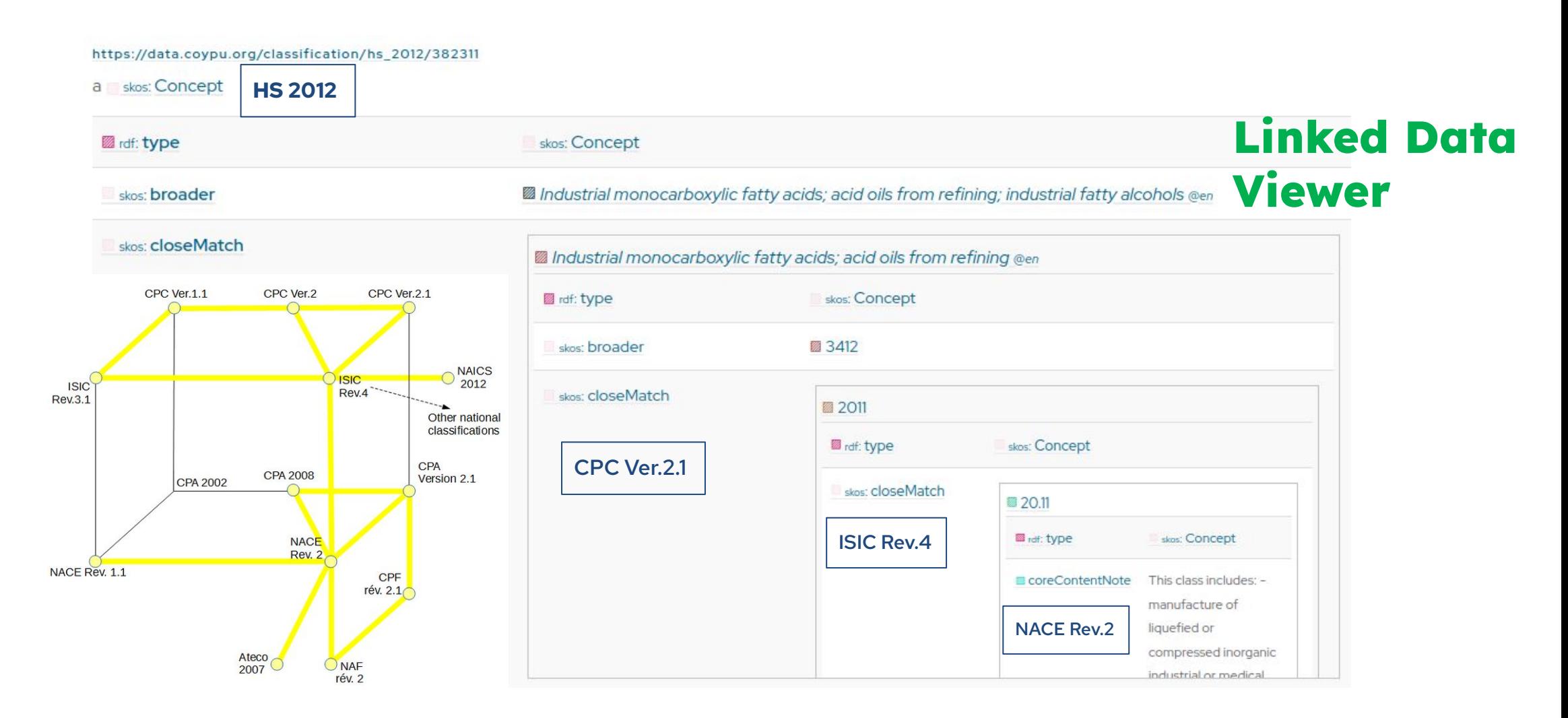

### **Interactive exploration of the graph**

v Classes

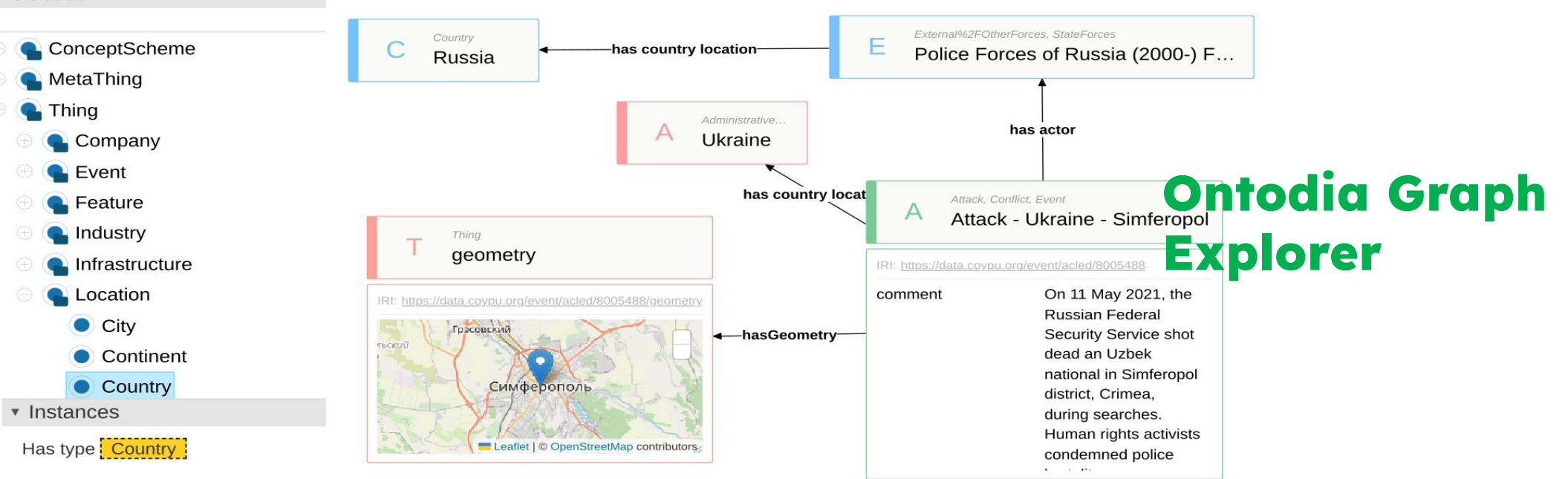

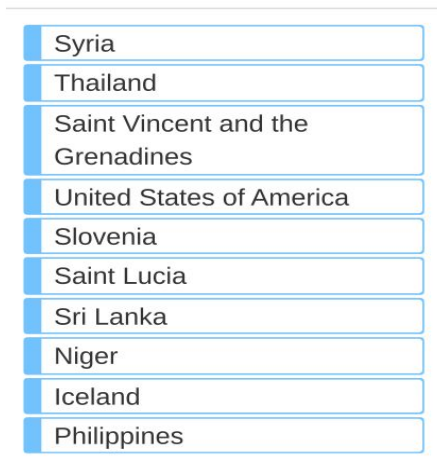

19

# **Caching for fast retrieval of precalculated results**

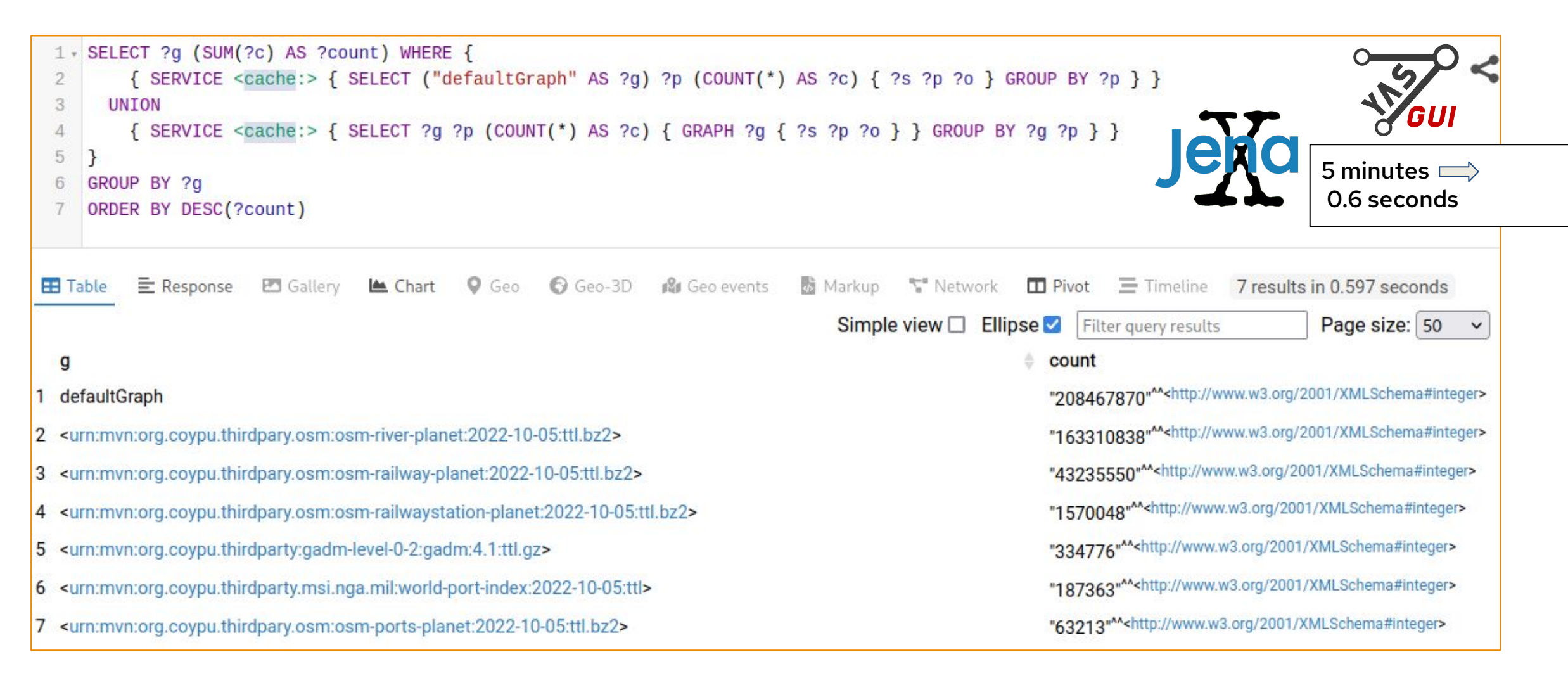

# **Inline Javascript for API transformations**

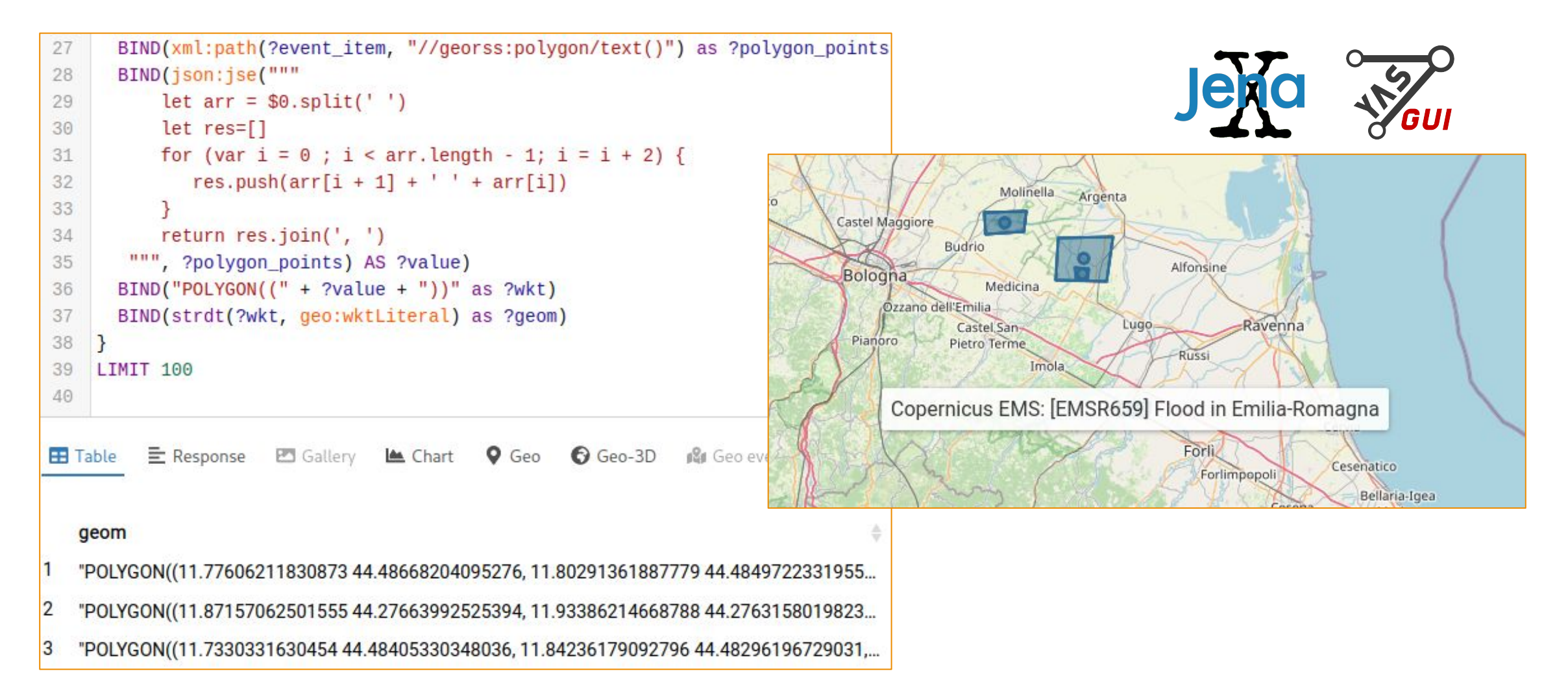

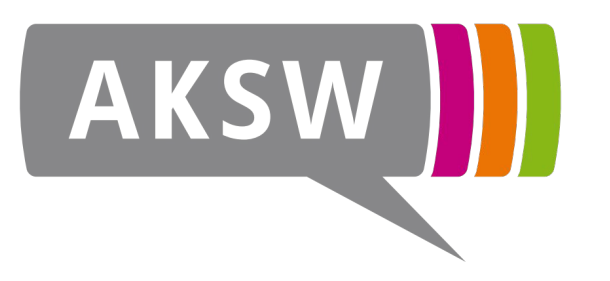

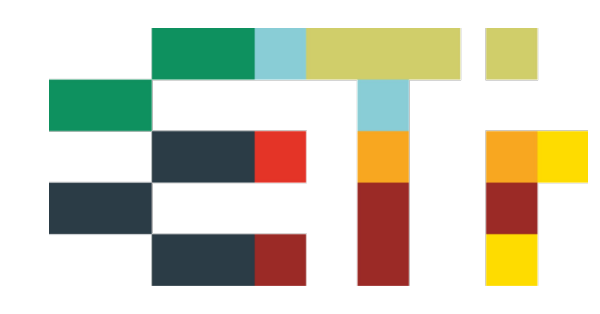

**Thanks**

# **eswc.coypu.org**

Simon Bin sbin@informatik.uni-leipzig.de

Supported by

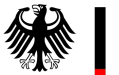

**Federal Ministry** for Economic Affairs and Climate Action

GA No. 01MK21007A

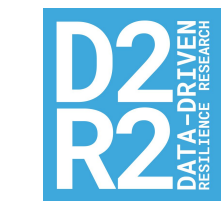

U COVPU

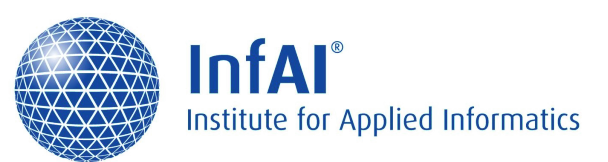

#### **How does the data end up in the graph?**

- Ontology (if required, e.g. with Protégé), upload it into Gitlab
	- Pipeline will document the ontology on https://schema.coypu.org/
- Describe data with metadata: Licence, Source (RDF document is stored in Gitlab)
	- Pipeline will document data on https://datasets.coypu.org/ (in tabular form) and https://metadata.coypu.org/ (as RDF)
- [A1] Find/have Data/API, and map it (e.g. with Python, RML, Tarql, …)
	- Put scripts/configurations into Gitlab, for documentation+reproducibility
- [A2] Upload data onto the server in the right folder (daily/weekly/static) and register it in dataset-mapping.csv
	- Pipeline will document file-sets on https://metadata.coypu.org/ (as RDF)

### **How does the data end up in the graph?**

- [B] Create a periodic job comprising [A1] and [A2]
- (Currently) 1× per month the knowledge graph is created from all source data
- Daily updates are processed 1× per day
- Text-index for label search is built/refreshed
- Geo-index for GeoSPARQL queries is built/refreshed
- Statistics about the knowledge graph are calculated

# **How to get data out of the graph**

- Query with SPARQL
- Query with custom API (delegating to SPARQL internally)
- Query with prepared queries as CSV
- Interactive SPARQL results inspection using Triply Yasgui
- Redash-dashboards created on th basis of SPARQL queries
- Dereference and view RDF data using the CoyPu Linked Data Viewer at https://data.coypu.org
- Explore the knowledge graph using Ontodia Graph Explorer at https://explore.skynet.coypu.org/coypu-internal

# **RhizomerEye**

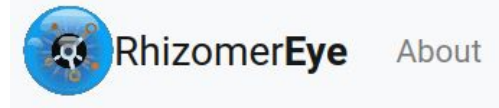

 $Q_{e}$  Login en  $\star$ 

datasets / got / dbo:FictionalCharacter / resource

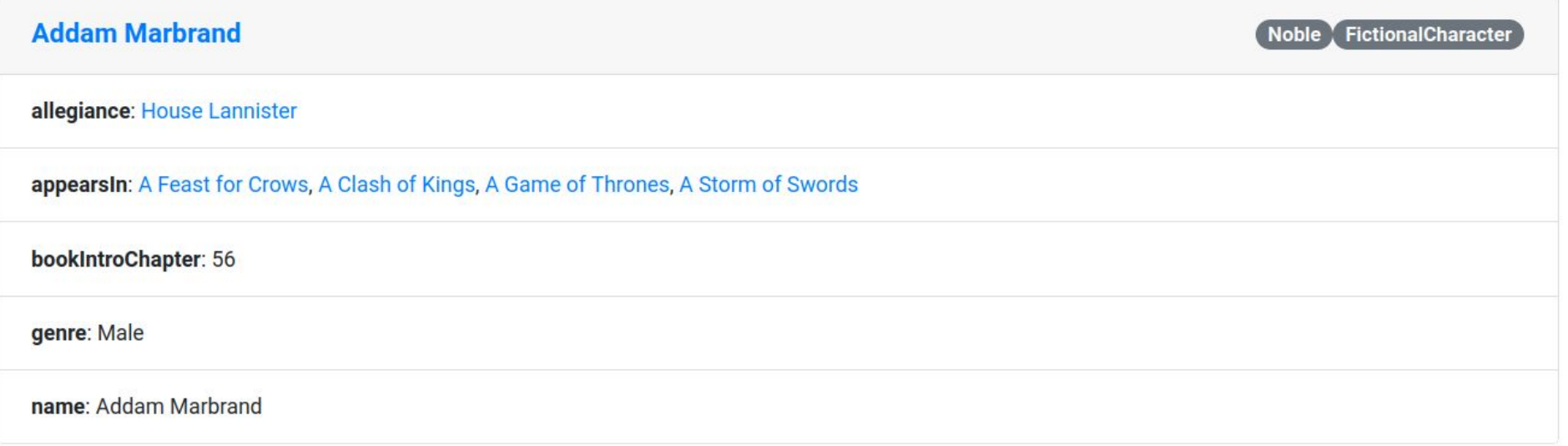

 $\mathbb{Z}$ 

## **Linked Data Hub**

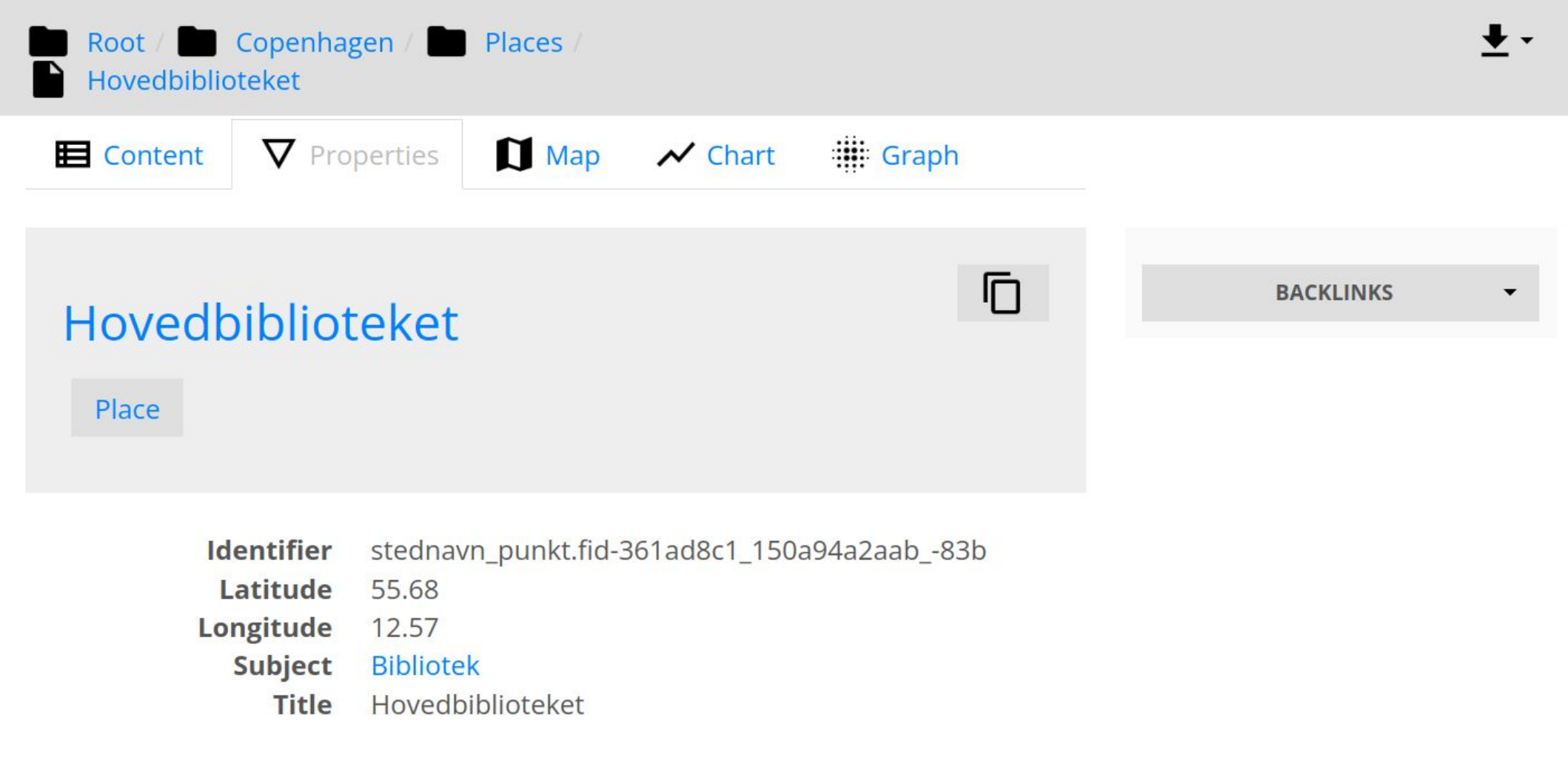

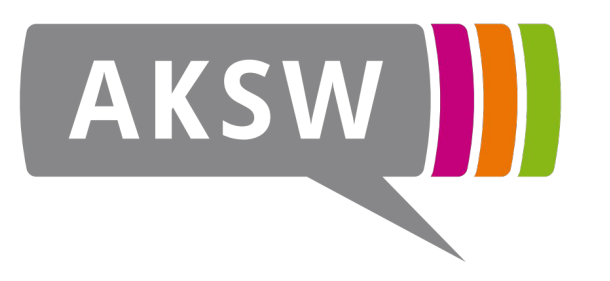

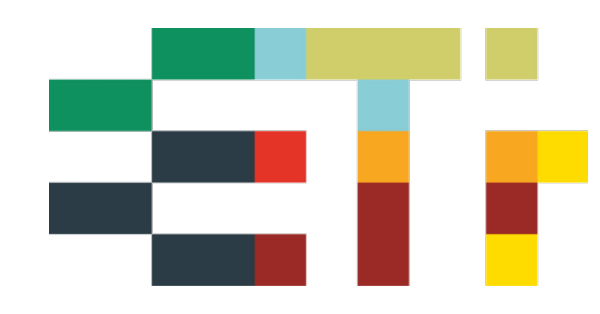

**Thanks**

# **eswc.coypu.org**

Simon Bin sbin@informatik.uni-leipzig.de

Supported by

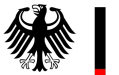

**Federal Ministry** for Economic Affairs and Climate Action

28 GA No. 01MK21007A

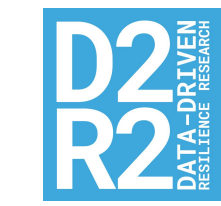

U COVPU

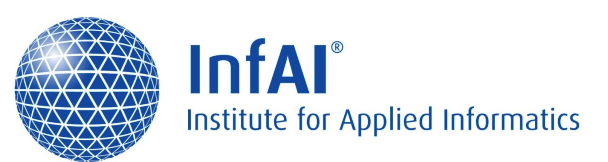